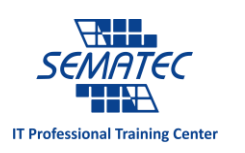

## 01 عادت کوچک برای رهایی از دردسرهای بزرگ تکنولوژی

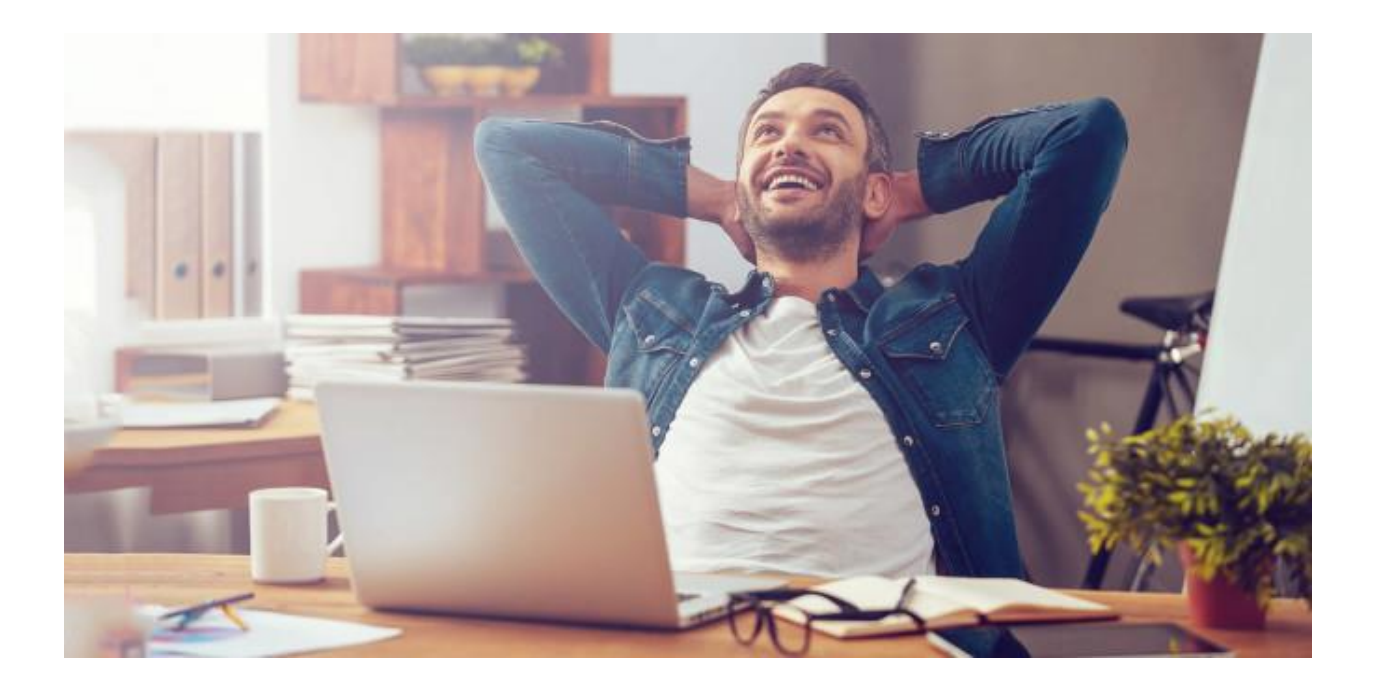

آقای Sachar Louis نویسنده، می گوید: "بهتر است برای رسیدن به اهدافتان گام های کوچک و مطمئن بردارید تا یک گام بزرگ پرخطر". او می داند که نتایج بزرگ از گام هایی کوچک و مکرر ایجاد می شود.

رهرو آن نیست که گه تند و گهی خسته رود رهرو آن است که آهسته و پیوسته رود برای آنکه یک کار مشخص را به یک عادت دائمی تبدیل کنیم 66 روز متوالی باید آن عمل را تکرار کنیم. عادت های کوچک می توانند با تکرارهای کمتر و با فاصله ی بیشتر به دست آیند.

عادت های کوچک به شما این امکان را می دهد تا با انجام یک سری تمرینات، تکنولوژی را برای خود مفیدتر، امن تر و کاراتر نمایید. این مقاله راجع به خودکارسازی نیست، اینکه از هر فعالیتی پشتیبان گیری کنید تا آن را از دست ندهید یا هارد کامپیوتر خود را چگونه بخش بندی نمایید و از این قبیل مطالب که همه بدان پرداخته اند. این مقاله مربوط به عادت هایی است که خودکارسازی نمی کنند اما باید آن ها را هرروز انجام دهید.

-0 هر هفته یک سرویس را امن نمایید.

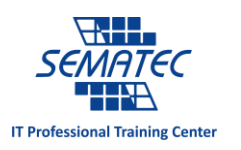

همه ی ما می دانیم که امنیت بسیار مهم است اما از آن مواردی است که دائم آن را پشت گوش می اندازیم. اینطور نیست؟ شاید به این خاطر است که تعداد سرویس هایی که از آنها استفاده می نماییم هر روز افزایش پیدا می کند. پس بیایید این کار را با هم آسان نماییم.

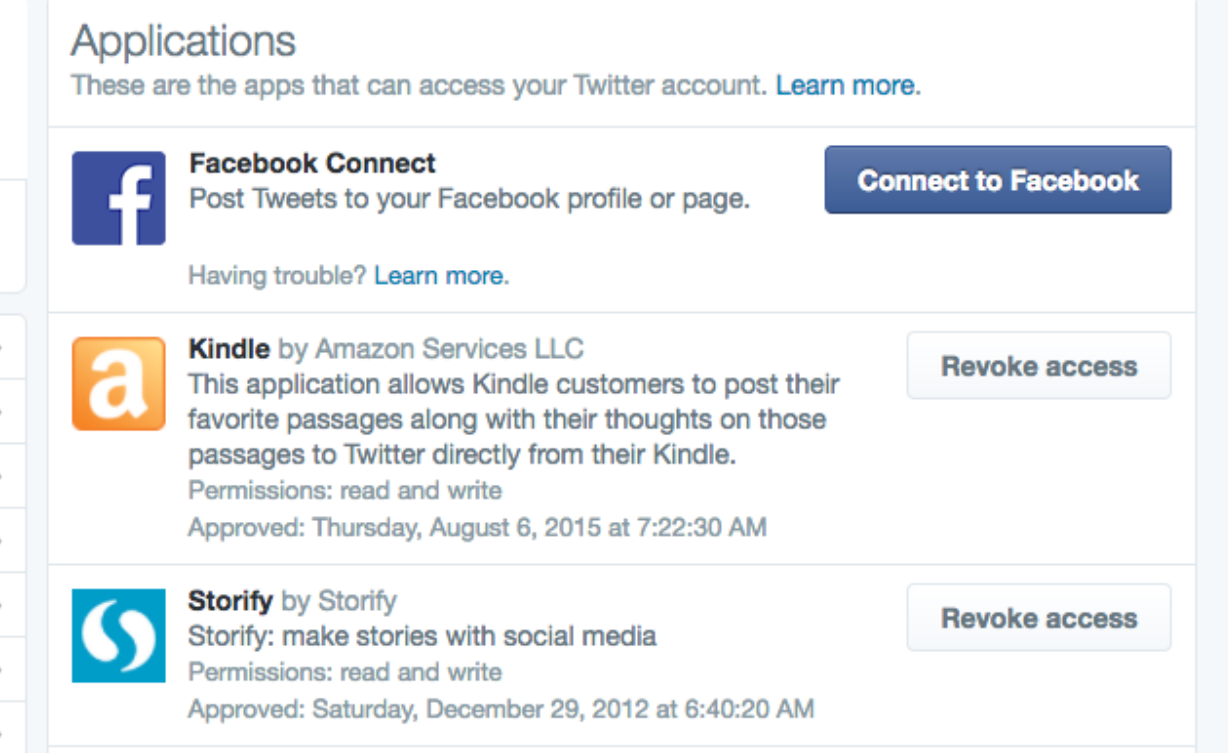

هر هفته یکی از سرویس هایی که بیشتر از آن استفاده می کنید را برای ایمن سازی انتخاب نمایید، مثل Gmail، WhatsApp ،Twitter ،Facebook و دیگر موارد از این قبیل. تنظیمات هر سرویس با دیگری متفاوت است اما در ادامه چند راه حل کلی برای افزایش امنیت را با هم می خوانیم:

- تشخیص هویت 2 عاملی را فعال نمایید تا امنیت افزایش یابد.
- مجوز دسترسی های شخصی را فعال نمایید و آن را از اختیار اپلیکیشن ها خارج نمایید، چه در وب و چه در موبایل.
	- رمز عبور خود را به رمزی قوی و امن تغییر دهید.

سرویس هایی که باید ایمن کنید را به ترتیب حروف الفبا یادداشت کنید و هرروز بر همین اساس یکی را انتخاب نمایید. روز و ساعتش را خودتان تعیین کنید. یک برنامه ی ثابت با شکست مواجه می شود پس هر هفته یک سرویس را به دلخواه

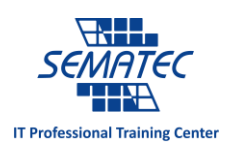

انتخاب نمایید. این یک عادت کوچک بسیار خوب است که زندگی تان را تغییر می دهد و با هم به سمت دنیای تکنولوژی بهتری حرکت می کنیم.

-2 دسکتاپ خود را تمیز نمایید.

آیا Desktop شما هم پر از فولدر و عکس و فیلم و میانبراست؟ دسکتاپ نا منظم و شلوغ کارایی سیستم را پایین می آورد، عالوه بر این مرتب کردن آن شلوغی بسیار برایتان خوب است.

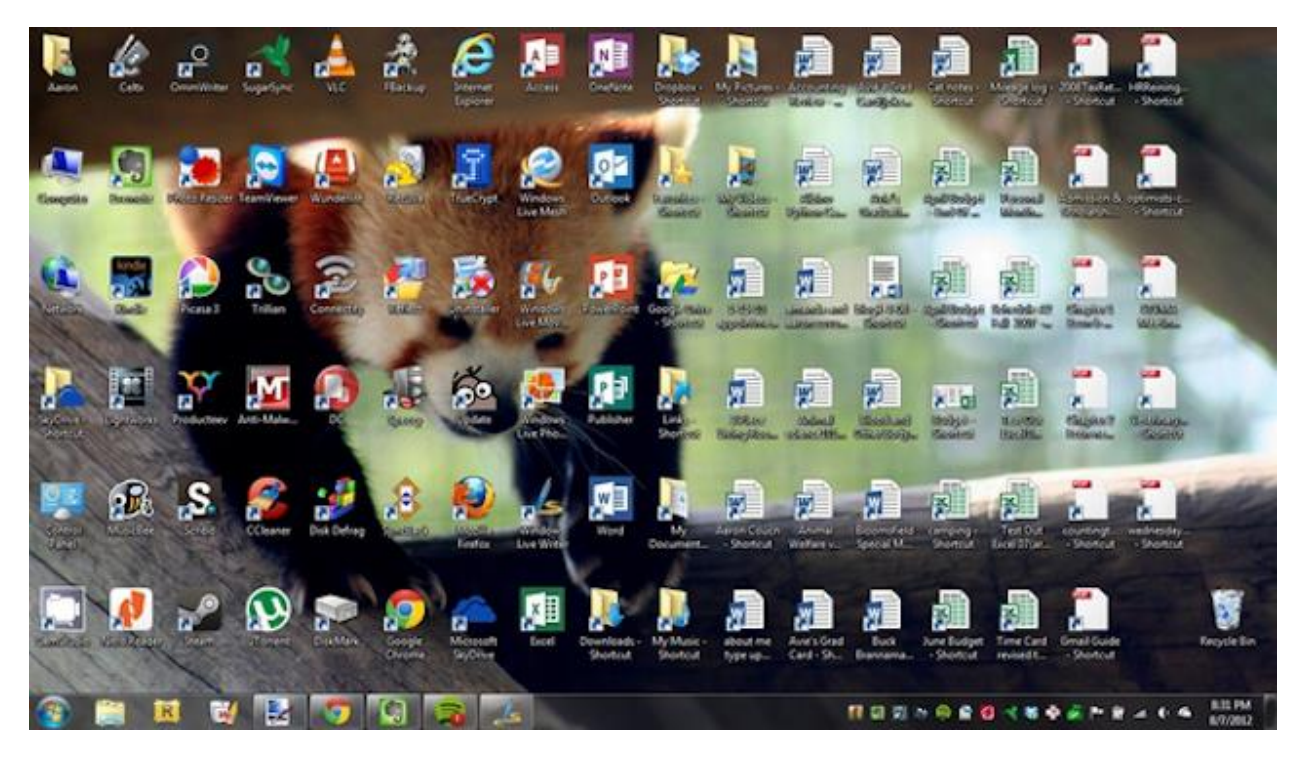

شاید برای همه ما تمیز کردن دسکتاپ هر روز بسیار زمان بر باشد. این کار را به عادتی کوچک تبدیل می کنیم: هر بار که کامپیوتر خود را روشن کردید، یک مورد را از روی دسکتاپ پاک نمایید. ممکن است بخواهید که آن مورد را پاک نمایید و یا به فولدری دیگر جا به جا کنید. اما اگر هر روز به سراغ یک مورد بروید، در نهایت تفاوت را حس می نمایید. و حواستان باشد که دیگر فایل های دانلودی خود را روی دسکتاپ ذخیره نکنید!

-3 ورزش های کششی انجام دهید.

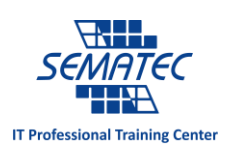

یک حقیقت معروف وجود دارد که می گوید: نشستن زیاد به سالمتی آسیب های جدی وارد می کند. پس باید نشستن های خود را با ورزش و تمرین های کششی ادغام نمایید. برای ایجاد این عادت جدید سالمتی، از ایده ی "انباشته عادت ها" استفاده نمایید. انباشته عادت ها یعنی زمانی که ازعادتی که موجود هست استفاده می کنید و یک مورد به آن می افزایید.

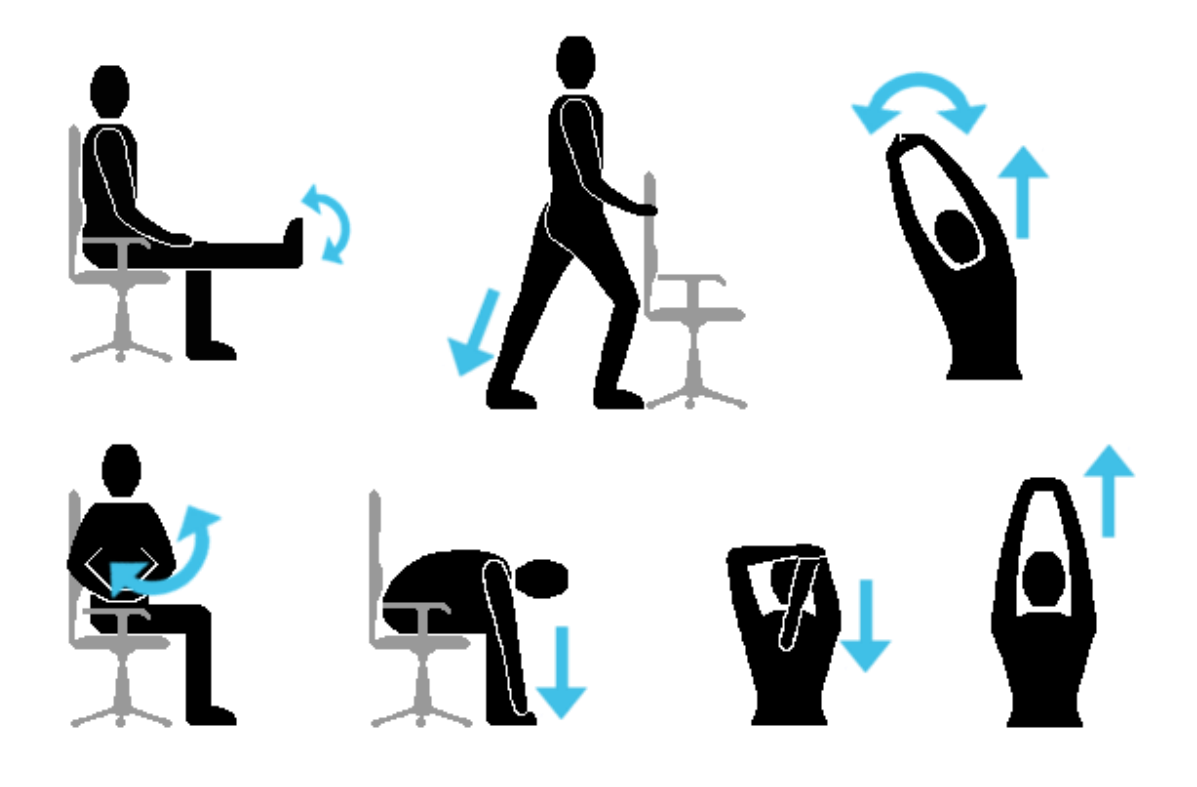

می توانید از این تمرین ها در پشت میز کاری خود استفاده نمایید. مواردی که در شکل مشاهده می کنید می تواند به یک عادت روزانه تان در محیط کار اضافه شود مثل ایمیل زدن. پس هر زمان که ایمیل هایتان را می خوانید، ورزش شماره 0 را انجام دهید. هر زمان که مطلبی مطالعه می کنید، ورزش شماره 5 را انجام دهید. دقت داشته باشید که در هر روز یکی از تمرین ها را به برنامه ورزشی خود اضافه نمایید.

-4 روزانه از یک خبرنامه انصراف دهید.

اینباکس های نا مرتب و ازدیاد ایمیل ها یک مشکل بسیار بزرگ است. اما می دانید خطای بزرگتر چیست؟ خبرنامه ها و عضویت هایی که اصال به آنها توجه نمی کنید، و فقط آنها را از اینباکس پاک می کنید بدون آنکه بیشتر درباره آنها فکر کنید.

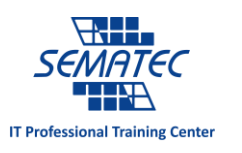

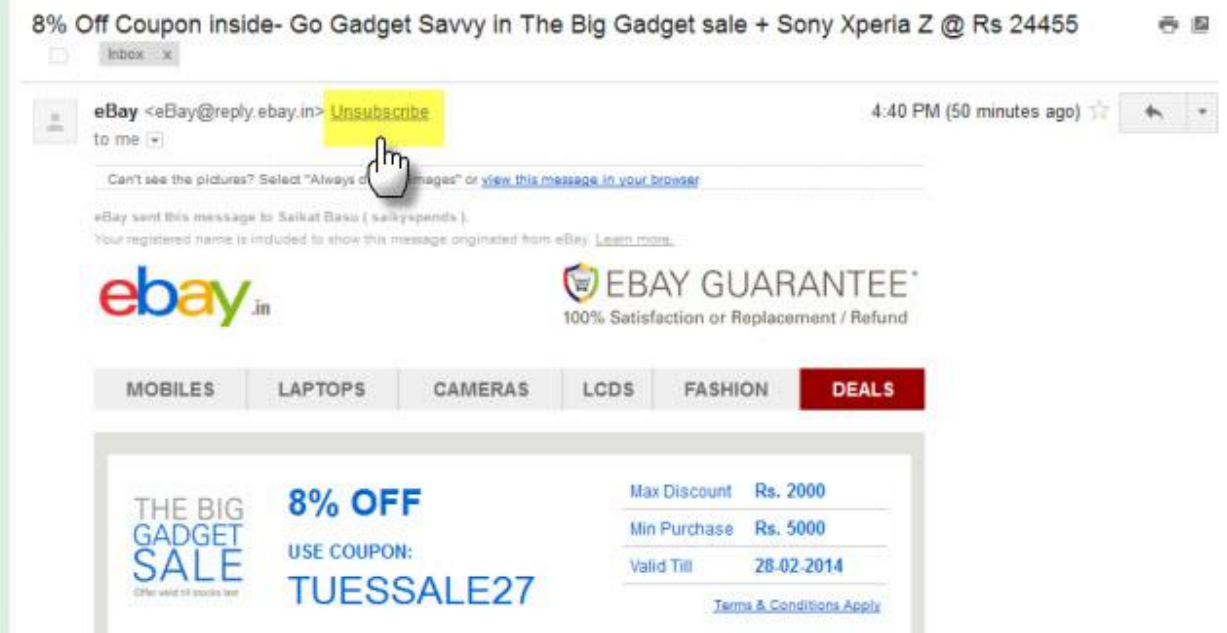

شروع به لغو عضویت از آنها کنید. ابزارهایی برای لغو عضویت های گسترده وجود دارد که بسیار مفید است، اما با این حال زمان بر هستند. لغو عضویت از خبرنامه ها را برای خود به عادتی کوچک تبدیل نمایید و هر روز از یک خبرنامه انصراف دهید. برای این کار می توانید از Gmail's one-click unsubscribe button استفاده نمایید یا خودتان دستی این کار را بکنبد. اما در نهایت اینباکسی تمیز خواهید داشت.

-5 عکس ها را پاک کرده و یا با تگ دسته بندی نمایید.

اکثر مردم از تلفن هوشمند خود برای پاسخ دادن به تماس ها استفاده می نمایند. از گوشی خود برای افزایش بازدهی درحالی که سرگرم آن هستید، استفاده نمایید. عکس های خود را در گوشی باز کرده و آن ها را تگ کنید.

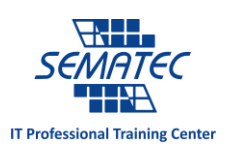

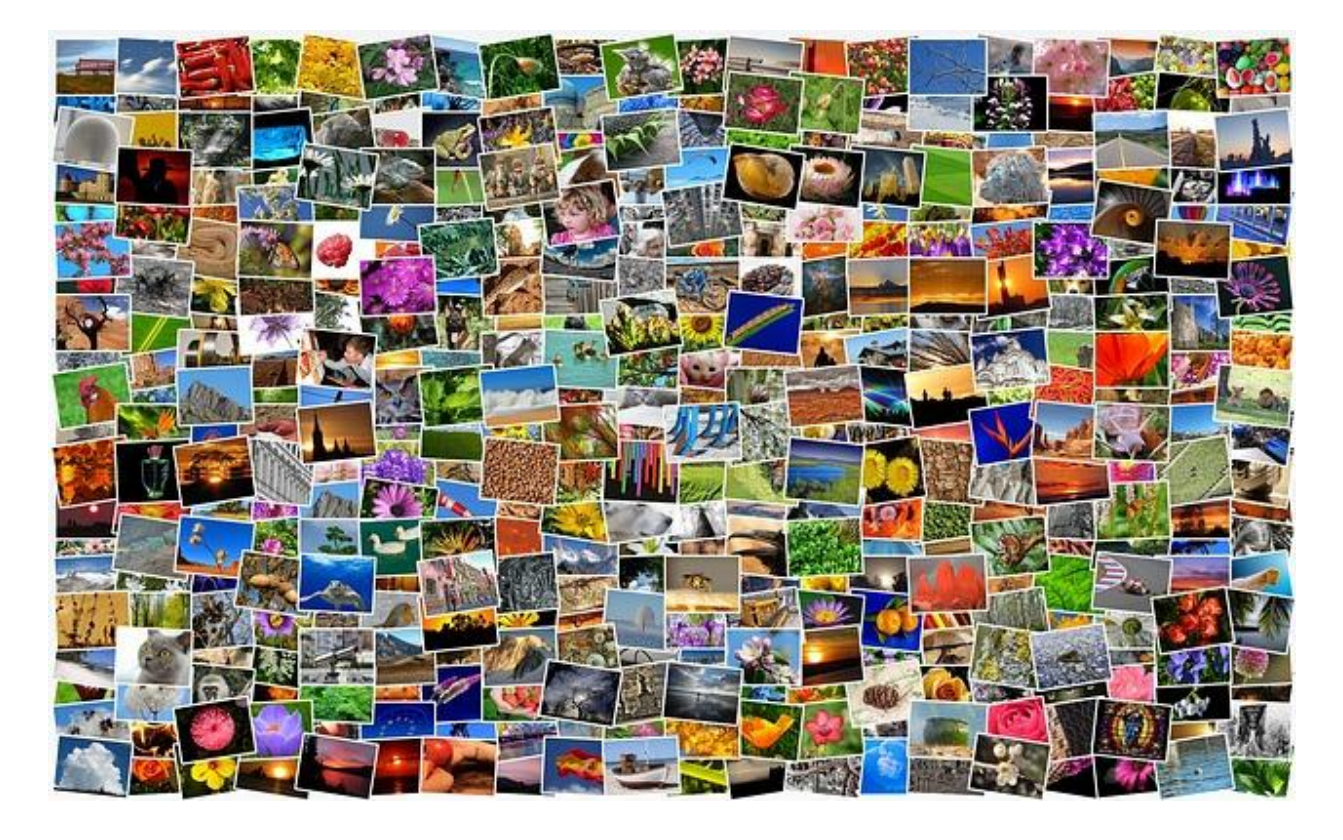

امروزه، Photo Google حافظه ی نا محدودی را در اختیار کاربرانش قرار می دهد تا بتوانند عکس های خود را در آن ذخیره نمایند و همچنین دائم از عکس هایشان پشتیبان گیری می کند. پس همین الآن این اپ را نصب نمایید و خاطرات خود را ثبت نمایید. با این کار می توانید هرگاه خواستید به آن خاطرات رجوع کنید.

عکس ها را به طور مناسب تگ نمایید. این کار کمک شایانی به شما خواهد کرد مخصوصا اگر بخواهید از میان هزاران عکس، عکسی را جستجو نمایید.

-6 هر ماه یک سخت افزار را تمیز نمایید.

سریع کار کردن وسایل فقط به نرم افزار آنها وابسته نیست، بلکه گاهی به سخت افزار بر می گردد. طول عمر سخت افزار کامپیوترتان را با تمیز نگهداشتن آنها افزایش دهید و کمک کنید تا عملکری بهتر داشته باشند. این کار همچنین کمک می کند تا زمانی که خواستید سخت افزار خود را به روز نمایید، قطعه قدیمی را با ارزش بیشتری بفروشید.

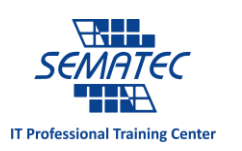

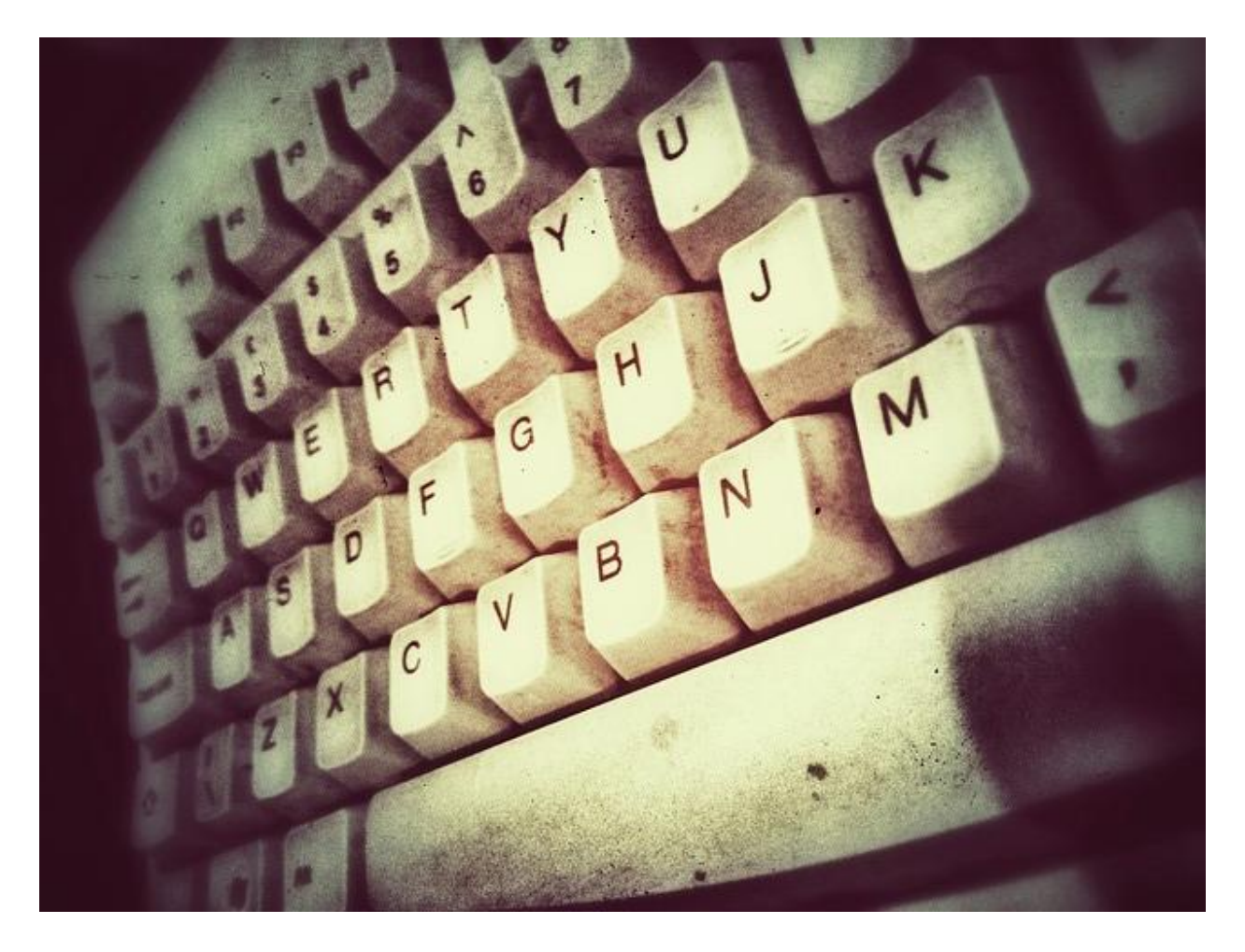

بنابراین ماهی یک بار، یک قطعه سخت افزاری را تمیز نمایید. می تواند قطعه ای از تلویزیون، گوشی، لپ تاپ و هرچیز دیگری باشد.

-7 با قانون ،10% بیشتر مطالعه نمایید.

همه افراد می خواهند که کتاب بیشتری بخوانند، اما هیچگاه به این خواسته ی خود جامه عمل نمی پوشانند. در ادامه یک عادت کوچک معرفی می نماییم تا به این خواسته دست یابید. قانون 01 درصد. به جای آنکه برنامه ریزی خود را بر اساس تعداد صفحات کتاب انجام دهید، بر اساس درصد تعداد صفحات کتاب انجام دهید.

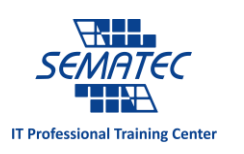

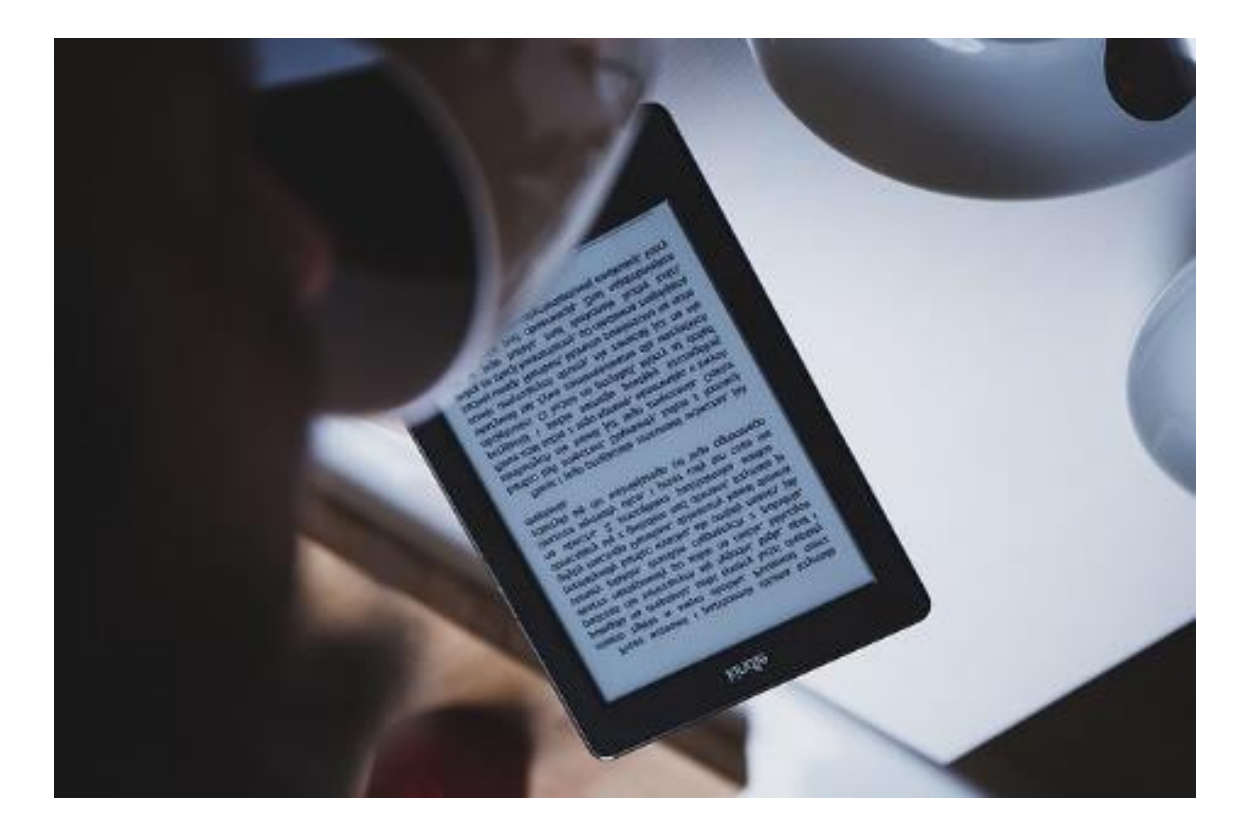

هر روز 01 درصد از کتاب را بخوانید. می توانید چندین کتاب بخوانید. هر کتابی که انتخاب کردید، تنها 01 درصد از آن را بخوانید و توقف کنید. روز بعد، 01 درصد بعدی را بخوانید. قطعا می توانید درصد مطالعه را با توجه به حجم کتاب تغییر دهید. زیرا نمی توانیم 01 درصد از یک کتاب خیلی حجیم را در یک روز بخوانیم. می توانیم؟

-8 کد زدن را با درس های کوچک روزانه یاد بگیرید.

یادگیری زبان انگلیسی در قرن 20 یکی از واجبات است، ضرورت بعد از آن یادگیری یک زبان برنامه نویسی است. با توجه به تمام تکنولوژی هایی که در اطرافمان است، یادگیری یک زبان برنامه نویسی می تواند باعث رشد مهارت تان شود. برای رسیدن به این هدف 2 راه پیش رو دارید:

-0 اگر فردی خودآموز هستید می توانید از دوره های آموزش آنالین استفاده نمایید.

-2 اگر فردی هستید که در جمع و با حضور استاد بهتر یاد می گیرید، به سماتک بیایید تا در این راه یاریتان نماییم.

برای آموزش آنلاین می توانید سراغ سایت Solo Learn بروید. در این سایت هر دوره به تعدادی درس تقسیم شده است که می توانید هر روز از یک درس آن استفاده نمایید.

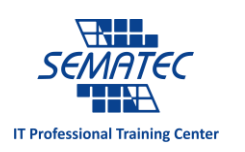

-9 قدرت مغز خود را در تکنولوژی خالی نمایید.

آیا تمام دستورهای آشپزی که تا به حال به کار برده اید را به خاطر دارید یا از اپ و کتاب آشپزی استفاده می کنید؟ مغز شما حافظه محدودی دارد. به جای آنکه آن را لبریز کنید، از ترفندهایی برای خالی کردن مغزتان در کامپیوتر و گوشی های هوشمند استفاده نمایید.

به کمک اپلیکیشن هایی مثل Keep Google، WunderList، Do.Any، Calendar Google و غیره می توانید مواری که دیگر نیازی به یادآوری آنها ندارید را از مغز خود خالی کنید. اینگونه مغزتان روی مواردی مهم تر تمرکز می کند مثل راه حل های خالقانه برای مسائل و همراهی با ایده های بزرگ.

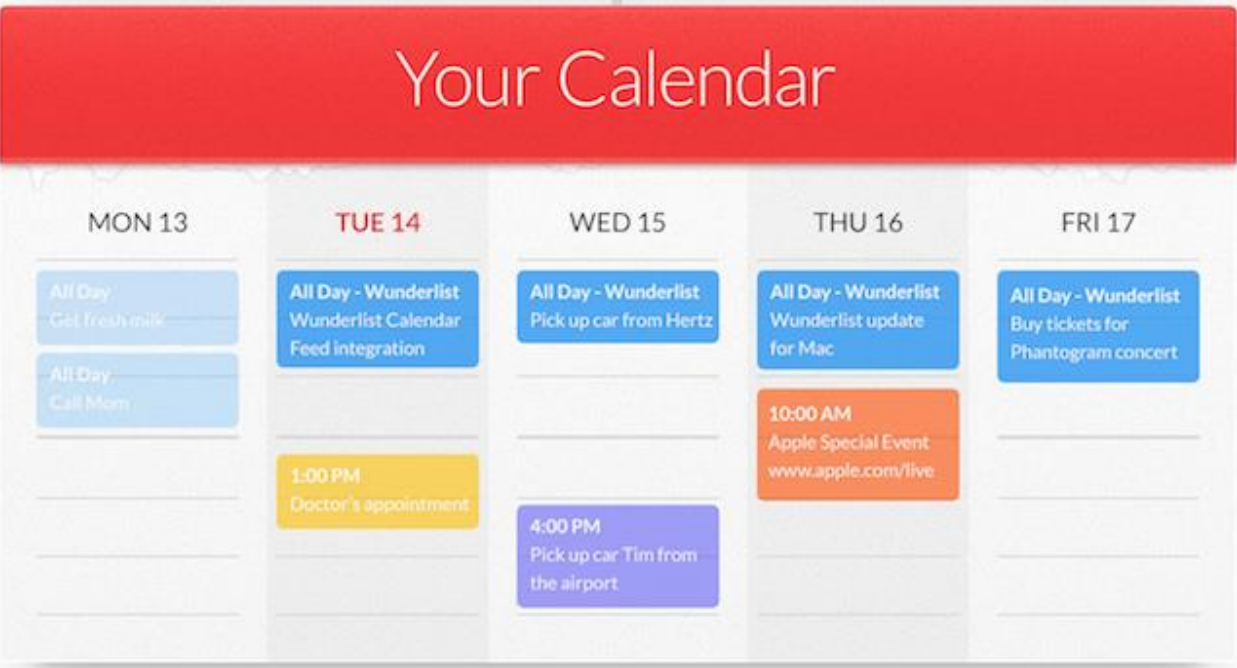

کار سختی است که از ابتدا از تمام این ابزارها استفاده کنید. بهتر است اول از این اپلیکیشن ها تنها برای یک کار استفاده نمایید. برای مثال از Calendar Google برای تنظیم قرارهای مالقات استفاده نمایید و یا از Wunderlist برای آماده سازی لیست خرید استفاده کنید. عادت های کوچک به معنای شروع های کوچک است. پس به سراغ یک کارو یک اپ بروید و شروع کنید.

-01اعتیاد به تکنولوژی را مهار نمایید.

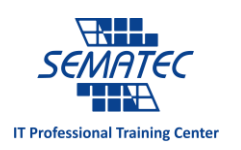

تکنولوژی می تواند زندگی شما را بهبود بخشد، باید مراقب اعتماد بیش از حد به آن باشید. در حقیقت، این ثابت شده است که اعتیاد به تکنولوژی یک مشکل واقعی است. انگار Gadget های مورد استفاده ما دوپامین تولید می کنند، ماده ای که به سیگنال های مغز احساس لذت می دهد.

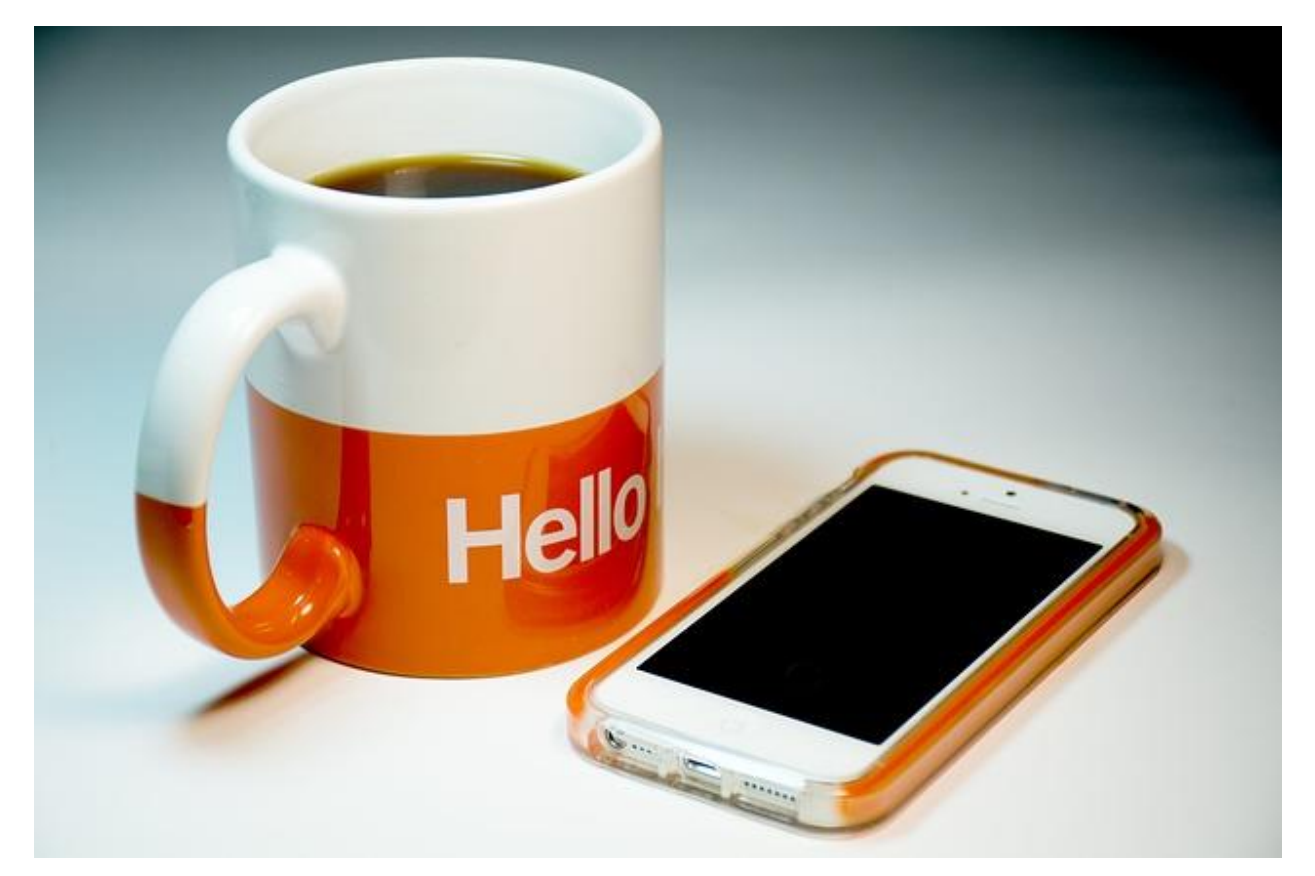

عادات کوچک می تواند در جلوگیری به این اعتیاد کمک تان کند. مثال سعی کنید گوشی خود را تا از رختخواب بیرون نیامده اید چک نکنید. برای افزایش این عادت، زمان چک کردن گوشی را تا قبل رفتن به حمام و یا خوردن صبحانه به تعویق بیاندازید. پس از آن روی این موضوع کار کنید که چه ساعتی از شب استفاده از تکنولوژی را می توانید کنار بگذارید. می توانید یک هفته به دور از تکنولوژی بگذرانید. اگر این کار برایتان سخت است، روزی یک ساعت بدون تکنولوژی سر کنید.